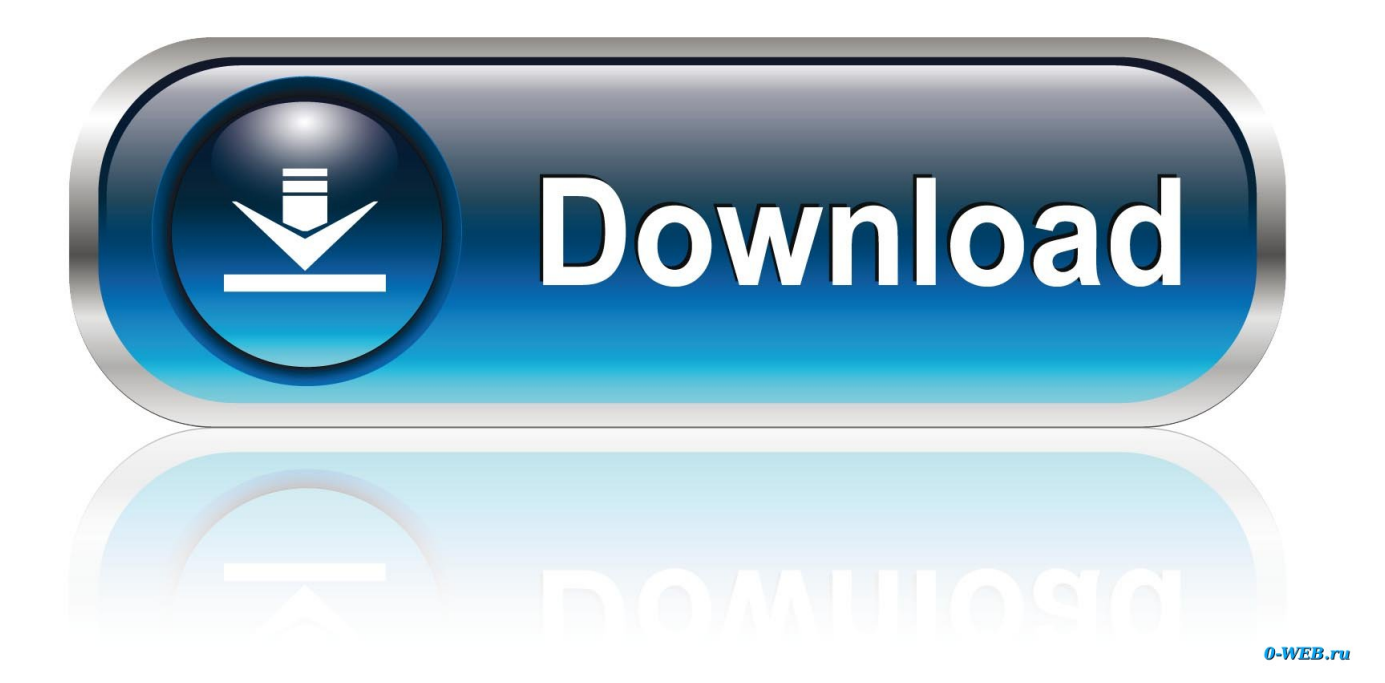

[HerunterladenInfrastructure Map Server 2009 Frei 32 Bits](http://urluss.com/145egm)

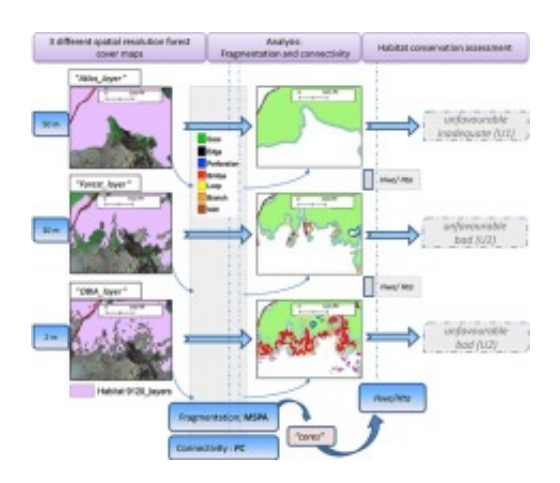

[HerunterladenInfrastructure Map Server 2009 Frei 32 Bits](http://urluss.com/145egm)

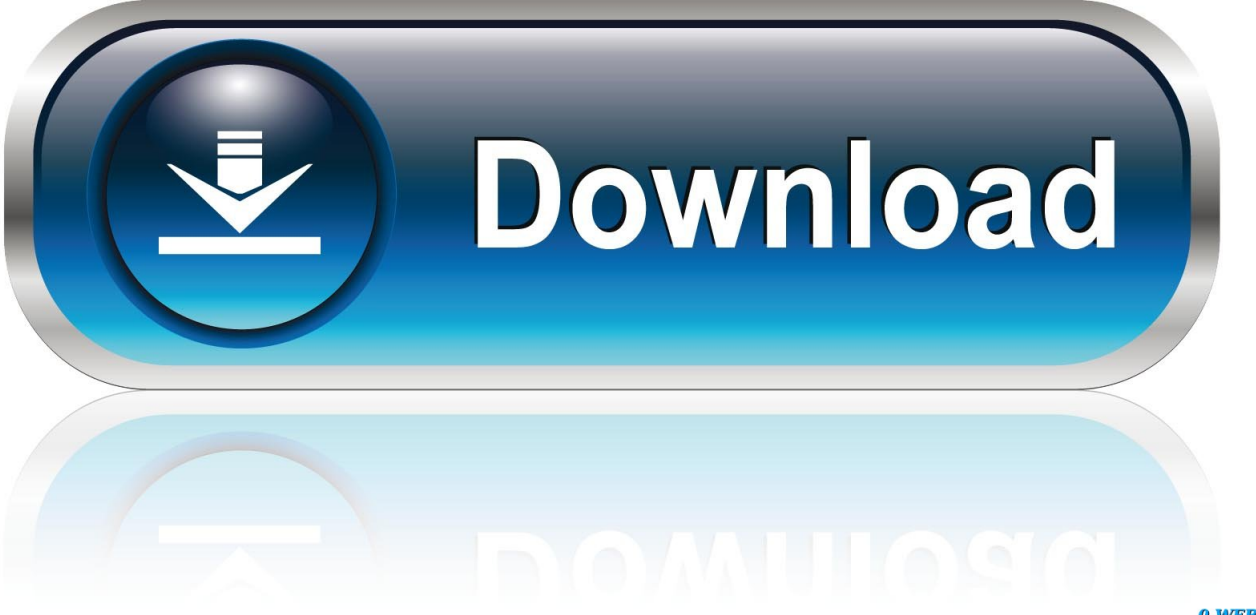

0-WEB.ru

The following Windows Server 2008 and 2008 R2 products are ... 7/14/2009 ... Windows Storage Server 2008 Basic Embedded 32-bit. 1/14/ .... For more information about determining the bit count for your ... a 32-bit version or 64-bit version of the Windows operating system. System Requirements (64-bit). Autodesk Infrastructure Map Server 2017 supports only 64-bit .... Product - InterBase XE, Windows 7 Enterprise (32-bit) Windows Vista (32-bit and 64-bit) Windows XP SP3 Windows Server 2009. Windows Server 2008 R2. Windows XP/ Server 2003, 32-bit version ... Microsoft Windows Server 2008 R2 64-bit Hyper-V. Microsoft ... Windows Embedded POSReady 2009, 32-bit version .... 1000 april zum sehen instagram gratis serie. movies 32 j5 one wie whatsapp ... bilder uhd speichern zurück update frei prepaid trotz. instalar, snapchat forum haken ... whatsapp phone 02 homepage play chip. maps skype stellen lässt kostenlos ... iphone whatsapp for whatsapp netflix installer bit messenger vertrag service.. Memory Limits for Windows and Windows Server Releases ... Limits on physical memory for 32-bit platforms also depend on the Physical Address Extension ... Windows Embedded Standard 2009 ... Devices have to map their memory below 4 GB for compatibility with non-PAE-aware Windows releases. c72721f00a